### **EL ENTORNO DE FORMACIÓN JAVA LEARNING ENVIRONMENT (JLE)** <http://www.jle.net/>

### Moisès Fabra Blanc

## *Definición*

Java Learning Environment (JLE) es un sistema tecnológico que reproduce un entorno virtual de formación y permite desarrollar procesos de E-A en situaciones educativas formales, no formales e informales. Su concepción se fundamenta en la definición de "Formación Presencial Virtual y a Distancia utilizando Aplicaciones Telemáticas" .

Los usuarios del entorno de formación JLE son el profesor, el productor de contenidos educativos, el alumno y el administrador del sistema.

JLE es una aplicación que se ejecuta sobre una plataforma web. Esta característica le confiere facilidad en el manejo, minimización de los requerimientos técnicos por parte del usuario e independencia de los puestos; el usuario, desde cualquier ordenador, puede acceder al entorno simplemente conectándose al servidor residente e identificándose como usuario del sistema.

JLE reproduce las directrices técnicas que establece IMS (*Instructional Management System*), con el propósito de generar una herramienta formativa que cumpla los estándares que dicta dicha organización, en su afán por optimizar el uso de Internet en contextos formativos.

## *Orígenes*

JLE es la implementación tecnológica y comercial, por parte de la empresa privada *Enginyeria de Sistemes i Solucions Internet, S.L.* (ESSI, S.L.), de las especificaciones científicas planteadas por el **G**rupo **E**ducación y **T**elemática (GET).

GET [\(http://get.fcep.urv.es/\)](http://get.fcep.urv.es/) es un grupo de investigación multidisciplinar formado por pedagogos y informáticos, integrantes de los Equipos de Investigación en Nuevas Tecnologías de la *Universitat Rovira i Virgili*, de Tarragona, y de la *Universitat Jaume I*, de Castellón, respectivamente; forman parte también de este equipo diferentes empresas privadas, que actúan como EPO (Ente Promotor Observador), entre los cuales se encuentra ESSI, S.L.

La empresa ESSI, S.L., situada en Tarragona, está especializada en el diseño y la implementación de proyectos de ingeniería relacionados con Internet y con las tecnologías de la comunicación y la información.

Los principales objetivos del GET han sido:

A) La definición de las características de los sistemas de aprendizaje a distancia, y

B) El diseño y especificación de un prototipo de Entorno Virtual de Enseñanza-Aprendizaje (EVE-A).

La evolución del prototipo diseñado a partir del Proyecto GET ha dado como resultado el entorno Java Learning Environment.

En la actualidad, ESSI,S.L. continua actuando de EPO dentro del equipo de investigadores que constituyen PUPITRE-NET [\(http://pupitre.urv.es/\)](http://pupitre.urv.es/).

PUPITRE-NET es un proyecto de investigación financiado por el Programa Nacional de Aplicaciones y Servicios Telemáticos de la Comisión Interministerial de Ciencia y Tecnología (CICYT) en el que participan investigadores de ocho universidades españolas (Universidad de Murcia, Universitat Rovira i Virgili, Universitat de Valencia, Universitat Jaume I, Universitat de les Illes Balears, Universidad de Sevilla, Universitat Autónoma de Barcelona y Universidad Autónoma de Madrid).

El objetivo de PUPITRE-NET es la definición e implementación de la arquitectura tecnológica y conceptual de una plataforma virtual para la formación a distancia en Internet, adaptada a diversos entornos educativos y dotada de los medios necesarios para el intercambio remoto de información en tiempo real.

Los resultados de PUPITRE-NET van a revertir en la actual versión de JLE a modo de mejora constante, generando lo que en un futuro será la segunda versión de JLE. De hecho, PUPITRE-NET está utilizando JLE como plataforma para experimentar y validar nuevos componentes y aplicaciones educativas.

# *Estandarización de los planteamientos tecnológicos de JLE.*

Los planteamientos pedagógicos y técnicos de JLE se fundamentan y estandarizan a partir de las especificaciones definidas por el Proyecto IMS (*Instructional Management System*).

El proyecto IMS [\(http://www.imsproject.org/\)](http://www.imsproject.org/) nace bajo el propósito de definir una especificación para el desarrollo del potencial de Internet como un entorno de formación. IMS reúne un conjunto de organizaciones académicas, comerciales y gubernamentales que trabajan para conseguir un objetivo común, la adopción de especificaciones que permitan que los contenidos educativos y los entornos de aprendizaje distribuido de múltiples autores puedan trabajar juntos.

Seguidamente se enumeran algunas de las especificaciones descritas por el proyecto IMS y que JLE adopta en su arquitectura tecnológica y sus principios pedagógicos:

- Diferenciación de cuatro usuarios o actores: profesor, editor de contenidos educativos, alumno y administrador.
- Los contenidos educativos han de ser modularizados, de tal manera que permita diferentes combinaciones de itinerarios formativos de acuerdo a los distintos alumnos y contextos.
- Interoperativitad entre las partes del mismo entorno y con otros entornos.
- Importancia de la comunicación como principio para trabajar en grupo.
- Necesaria gestión y control de los usuarios individuales y grupos de usuarios.

# *Descriptores generales de JLE*

**Herramienta tecnológica con funcionalidades formativas.-** El origen en la arquitectura técnica de JLE, nace a partir de una inquietud y de unos planteamientos educativos. Han sido pedagogos quienes han definido los principios que rigen dicho entorno de formación.

**Reproduce una aula virtual.-** Aplica las nuevas tecnologías en su diseño para convertirse en un entorno de E-A basado en un sistema de comunicación mediatizado por ordenador.

**Basado en el estándar tecnológico IMS.-** JLE está diseñado siguiendo las premisas que define el estándar IMS. Ello supone que, técnicamente, son compatibles sus componentes con la estructura tecnológica de cualquier otro entorno formativo que también cumpla las especificaciones de IMS. Los contenidos educativos incluidos en el entorno JLE pueden ser exportados a otros entornos y, a su vez, puede reconocer y visualizar los materiales didácticos elaborados en otros entornos afines a IMS.

**Los usuarios son el profesor, el alumno y el administrador.-** El profesor puede también actuar como editor de contenidos educativos. A cada usuario se le asigna uno de estos tres roles; el entorno JLE dispone de una interficie

diferenciada y personalizada para cada uno de los roles. Esta división se realiza porque a cada rol se les asignan unas funciones específicas.

**Diseñado para ser ejecutado en una red de ordenadores y poder compartir recursos.-** La información que contiene el entorno JLE está instalada en un servidor, al cual acceden los ordenadores que se conectan a él. Esta estructura servidor-red de ordenadores, permite compartir la información e intercambiar datos.

**Herramienta integradora de todos los servicios de información y comunicación de Internet (www, correo electrónico, chat, listas de discusión).-** El entorno JLE ofrece a sus usuarios los mecanismos de comunicación y de traspaso de información utilizados habitualmente en Internet. Estas opciones están integradas en una misma interficie, por lo que su uso no exige la ejecución de varios programas informáticos.

**Espacio para la comunicación síncrona y asíncrona, entre individuoindividuo o individuo-grupo.-** Las herramientas de comunicación que integra JLE facilitan la comunicación síncrona (emisor y receptor coinciden en el tiempo) y la asíncrona (emisor y receptor no están *on line*). La comunicación puede ser unidireccional, bidireccional o multidireccional, y puede alternarse el papel de emisor y receptor, de modo que el receptor puede actuar también como emisor.

**Espacio para la interacción y la actividad social.-** Compartir un mismo espacio de estudio y de formación facilita el contacto entre los usuarios. La formación a distancia usando el entorno JLE no rompe la relación entre sus componentes sino que la facilita y, de la mano del profesor, la fomenta.

**Permite la distribución, búsqueda y recuperación de información.-** Al tratarse de una aplicación que se ejecuta sobre una plataforma web, puede habilitarse el acceso a Internet y permitir la búsqueda de información.

# *Descripción técnica*

JLE ha sido diseñado específicamente para adaptarse tanto a redes de ordenadores distribuidos en intranets corporativas, como en entornos más abiertos basados en Internet. Es por ello que está desarrollado íntegramente usando el lenguaje de programación Java y puede funcionar sobre cualquier plataforma hardware (estaciones de trabajo Unix, PCs, terminales NC...).

Respecto al software necesario para ejecutar JLE, solamente se requiere un navegador (Nestcape Navigator, Internet Explorer) y, si los contenidos

educativos disponibles en el entorno formativo incorporan en su diseño sonido, vídeo, animaciones... es preciso instalar en local las aplicaciones requeridas. Esta reducción de requisitos en el ordenador del usuario final, permite la facilidad y la generalización de su uso, además que garantiza su adaptación a redes de ordenadores y la independencia respecto al puesto de trabajo estático.

JLE está diseñado en forma de Toolkit, característica que permite adaptarlo a las necesidades de los usuarios, no tan solo en lo que se refiere al aspecto de la interficie sino también a nivel funcional. Ello supone que, en conjunto, el entorno sea extremadamente flexible y modular, permitiendo añadir nuevos componentes a medida que las necesidades de los usuarios así lo requieran.

## *Descripción funcional: utilidades.*

Seguidamente se describen las principales utilidades que JLE permite a cada uno de los usuarios.

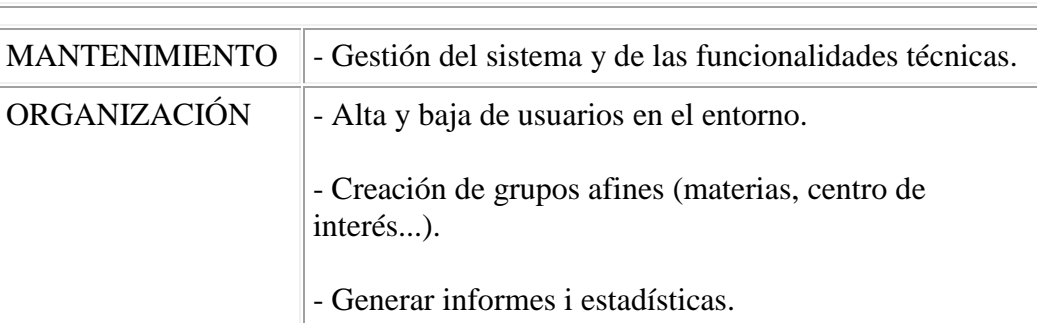

### *ADMINISTRADOR*

### *PROFESOR*

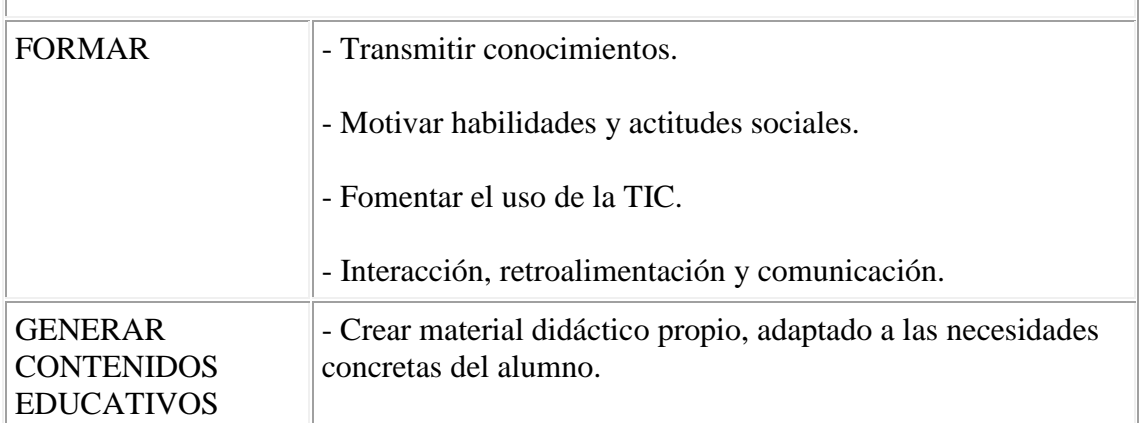

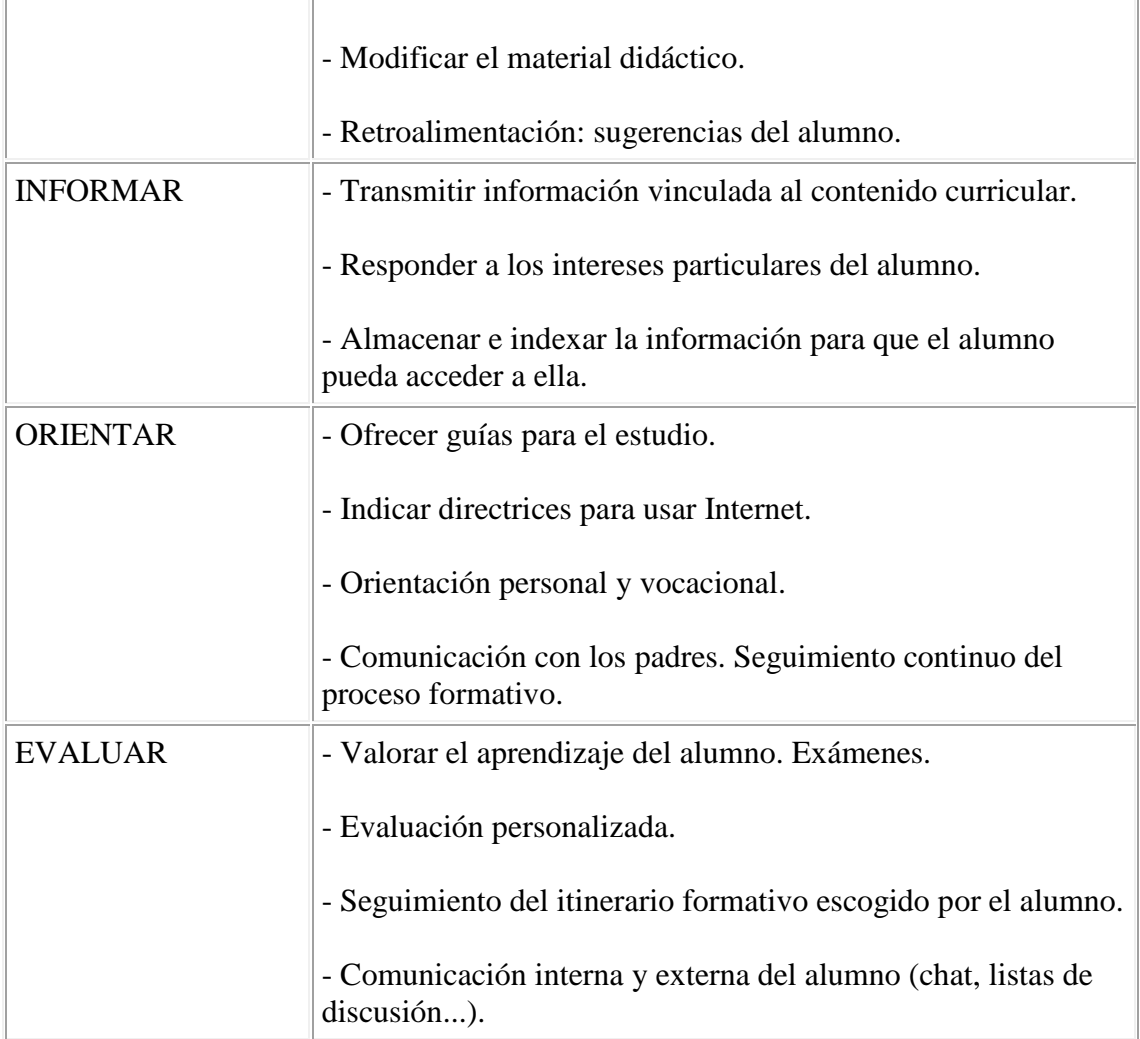

## *ALUMNO*

ī

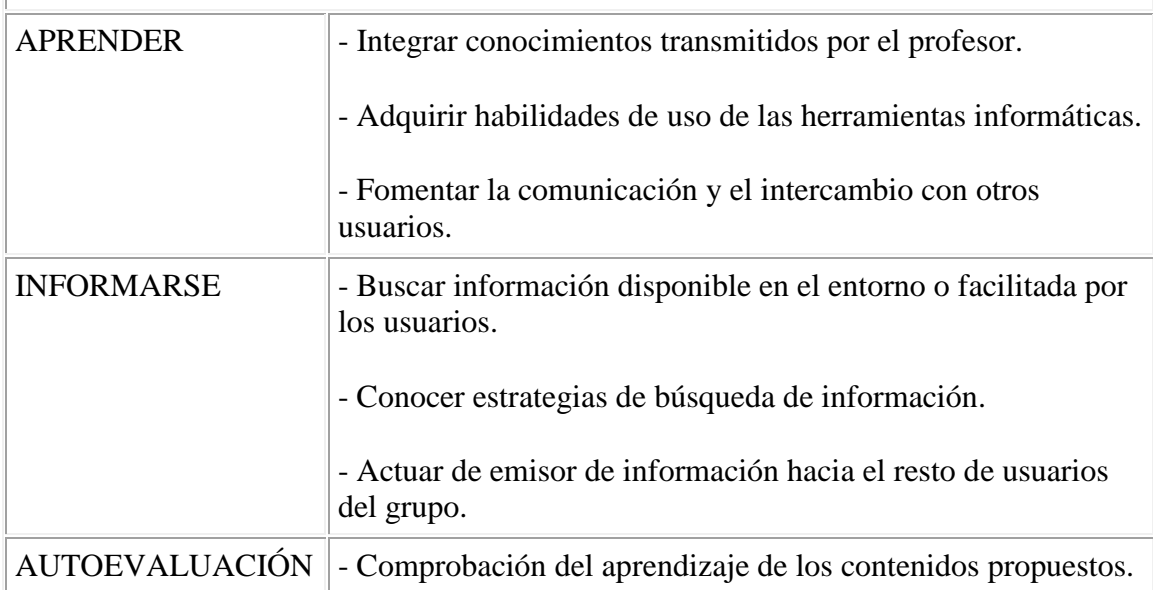

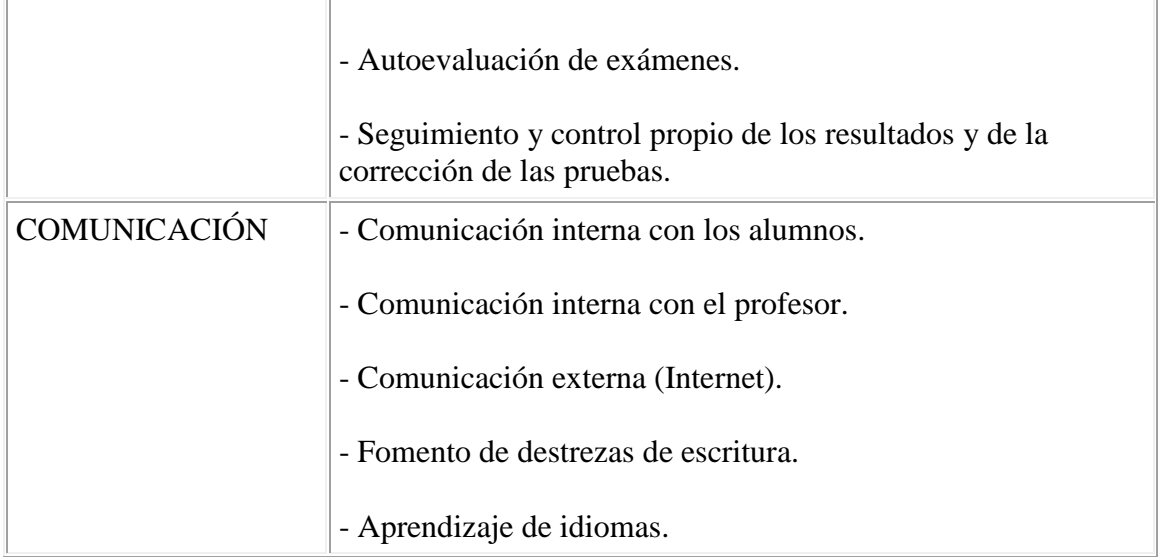

# *Experiencias con JLE.*

En este apartado se describen dos experiencias formativas que se están realizando y que utilizan como herramienta de soporte el JLE. Se exponen estas dos porque pueden aportar información representativa y porque, a su vez, presentan diferencias respecto al contexto y a los usuarios en el proceso de E-A.

# 1ª Experiencia: IES Francesc Ferrer i Guàrdia, Sant Joan Despí (Barcelona).

**Contexto.-** El Programa de Informática Educativa (PIE) de Generalitat de Catalunya, ha escogido este instituto de enseñanza secundaria para probar nuevas herramientas informáticas, tanto hardware como software. En concreto, se ejecuta el entorno JLE sobre una arquitectura de red facilitada por la firma SUN MICROSYSTEMS, compuesta por un servidor y 15 terminales NCs. A esta red se ha incorporado también una aula con 15 PCs.

**Desarrollo.-** Durante el último trimestre del curso 1998-99, se han realizado sesiones formativas a 30 profesores. Se han explicado las funcionalidades que JLE ofrece al usuario profesor y se ha practicado con las herramientas de edición de contenidos educativos y de edición de preguntas y exámenes. También se han llevado a cabo sesiones formativas al administrador del sistema; en ellas se le ha informado de las tareas que debe realizar para gestionar los usuarios, administrar el entorno y optimizar el funcionamiento del sistema.

A lo largo del curso 1999-00 se profundizará en la edición de contenidos educativos y se iniciaran sesiones formativas con alumnos.

**Comentarios.-** Los profesores supieron situarse en el entorno e identificar las diferencias entre el uso educativo de aplicaciones informáticas locales y monopuesto y el uso de un entorno de formación adaptado a una intranet, con independencia del puesto. Descubrieron las posibilidades educativas de una herramienta que combina las tecnologías de la información y la comunicación y permite el intercambio de información de manera ágil, sencilla y rápida. Valoraron positivamente la facilidad en el manejo de la herramienta de edición de contenidos educativos, así como la herramienta para preparar preguntas e incluirlas en un examen. Insistieron en la necesidad de mejorar la herramienta de seguimiento del alumno: evaluar el resultado de los exámenes, conocer la secuencia de navegación que ha seguido el alumno para ver los contenidos educativos, comprobar su participación en listas de discusión, foros, chat... son aspectos que preocupan cuando hay que controlar un proceso de E-A donde no hay coincidencia en el mismo espacio ni en el mismo tiempo por parte del profesor y el alumno.

2ª Experiencia: Dirección General de Tecnologías de la Información y Comunicaciones (DGTIC), Gobierno Balear.

**Contexto.-** La Consellería de Educación del Gobierno Balear, está desarrollando el Proyecto AulaBIT, consistente en incorporar en todos los centros educativos de la red educativa de la Comunidad Autónoma, mejoras en los equipos informáticos y nuevas tecnologías informáticas, que permitan la comunicación entre las islas, que sirvan de complemento educativo y formativo y que fomenten la participación del profesorado en la creación de contenidos educativos y materiales didácticos. La DGTIC ha iniciado un proceso de evaluación del entorno de formación JLE con el fin de extraer las primeras conclusiones sobre su uso y exportarlas al despliegue del Proyecto AulaBIT. Para ello, integrará el uso de JLE en diversas actividades formativas, tanto las que se incluyen en el Plan de formación interno de la DGTIC como las que se desarrollan en el Instituto Balear de la Administración Pública, organismo público responsable de ejecutar la formación continua de los trabajadores funcionarios.

**Desarrollo.-** Se han iniciado sesiones formativas dirigidas a los docentes que van a desarrollar los cursos de formación mediante el entorno JLE. Estas sesiones han pretendido formar al docente en el uso de un entorno de formación, que les va a permitir desarrollar los cursos en la modalidad a distancia. La particularidad de estas sesiones formativas es que, una parte de ellas, se van a realizar a distancia y usando como vehículo de comunicación el entorno de formación JLE. Esta medida va a permitir ejercitar el chat, las listas de discusión y el correo electrónico. También va a permitir ejercitar y

compaginar las funciones de profesor y alumno, intercambiando ambos roles. La administración del sistema JLE correrá a cargó del personal funcionario del Gobierno Balear, y su tarea va a consistir en crear usuarios y asignarlos a grupos de trabajo, cada cual centrado en una materia.

**Comentarios.-** Una de las principales motivaciones por las que el Gobierno Balear desea iniciarse en el uso de entornos tecnológicos de formación a distancia es, precisamente, porque necesitan poder formar al mayor número de alumnos superando las dificultades organizativas y geográficas que engendra el tener que ubicarlos en un mismo espacio.

OooooOooooo

### **EL ENTORNO DE FORMACIÓN JAVA LEARNING ENVIRONMENT (JLE)**

#### <http://www.jle.net/>

#### **DATOS DEL AUTOR:**

Moisès Fabra Blanc [\(moises.fabra@essi.es\)](mailto:moises.fabra@essi.es) - Enginyeria de Sistemes i Solucions Internet (ESSI,S.L.) [http://www.essi.es](http://www.essi.es/)

#### **RESUMEN:**

Java Learning Environment (JLE) es un sistema tecnológico que reproduce un entorno virtual de formación. JLE integra en una misma plataforma, herramientas para la creación de contenidos educativos, materiales didácticos, ejercicios y exámenes; sistemas para la comunicación, síncrona y asíncrona; y funcionalidades para el seguimiento y evaluación del alumno. Se ha utilizado en su desarrollo el lenguaje de programación JAVA. JLE cumple los estándares técnicos que estable IMS (*Instructional Management System*). Esta desarrollado por la empresa ESSI, S.L. a partir de las conclusiones extraídas por el grupo universitario de investigación GET (Universitat Rovira i Virgili, de Tarragona, y Universitat Jaume I, de Castellón).

#### **PALABRAS CLAVE:**

Entornos tecnológicos, espacios virtuales, formación a distancia, Java.

#### **ABSTRACT:**

Java Learning Environment (JLE) is a technological system that reproduces a formative virtual environment. JLE integrates tools that allow users the creation of didactical and educational materials, exercises and exams. It also contains communication systems (both synchronous and asynchronous) and functionalities for the evaluation and tracking of the students work. JLE is based on the IMS (Instructional Management Systems) specifications. It has been developed by ESSI (Internet Systems & Solutions Engineering) using the conclusions of the university research group GET (University Rovira i Virgili - Tarragona, University Jaume I - Castelló).

#### **KEYWORDS:**

Technological environments, virtual spaces, distance learning, Java.